# **Supplementary Course Registration Guidelines**

## **1. General Information**

- A. When you register for supplementary courses, you must comply with the regulations of your department.
- B. No more than 12 credits, including supplementary courses, may be taken per semester.
- C. The maximum number of credits allowed for supplementary courses is 12.
- D. You should choose to take supplementary courses either on a **supplementary (Graded; letter grade such as A+, B0 on the transcript)** or an **audit basis (Passed/Not Passed; P/NP on the transcript)**.
- E. Supplementary courses do not count towards the cumulative GPA or the credit requirement for graduation.

## **2. Registration Period: Course Registration and Add/Drop Period**

\* Wonju Campus students can also enroll for courses via Yonsei Portal System

#### **3. How to Register for Supplementary Courses**

- A. Go to Yonsei Portal (<http://portal.yonsei.ac.kr>). Place the cursor on "Academic Information System" to click on "Academic Management System".
- B. Login with your student ID and password (Default password: your date of birth in YYMMDD order).
- C. Click "Course" on the left menu  $\rightarrow$  "Undergraduate Supplementary Course" and read the notice carefully.
- D. If you go to "Course Enrollment", you can browse undergraduate courses. Select the program category, college and major first and then click "Browse" to check the list of courses available

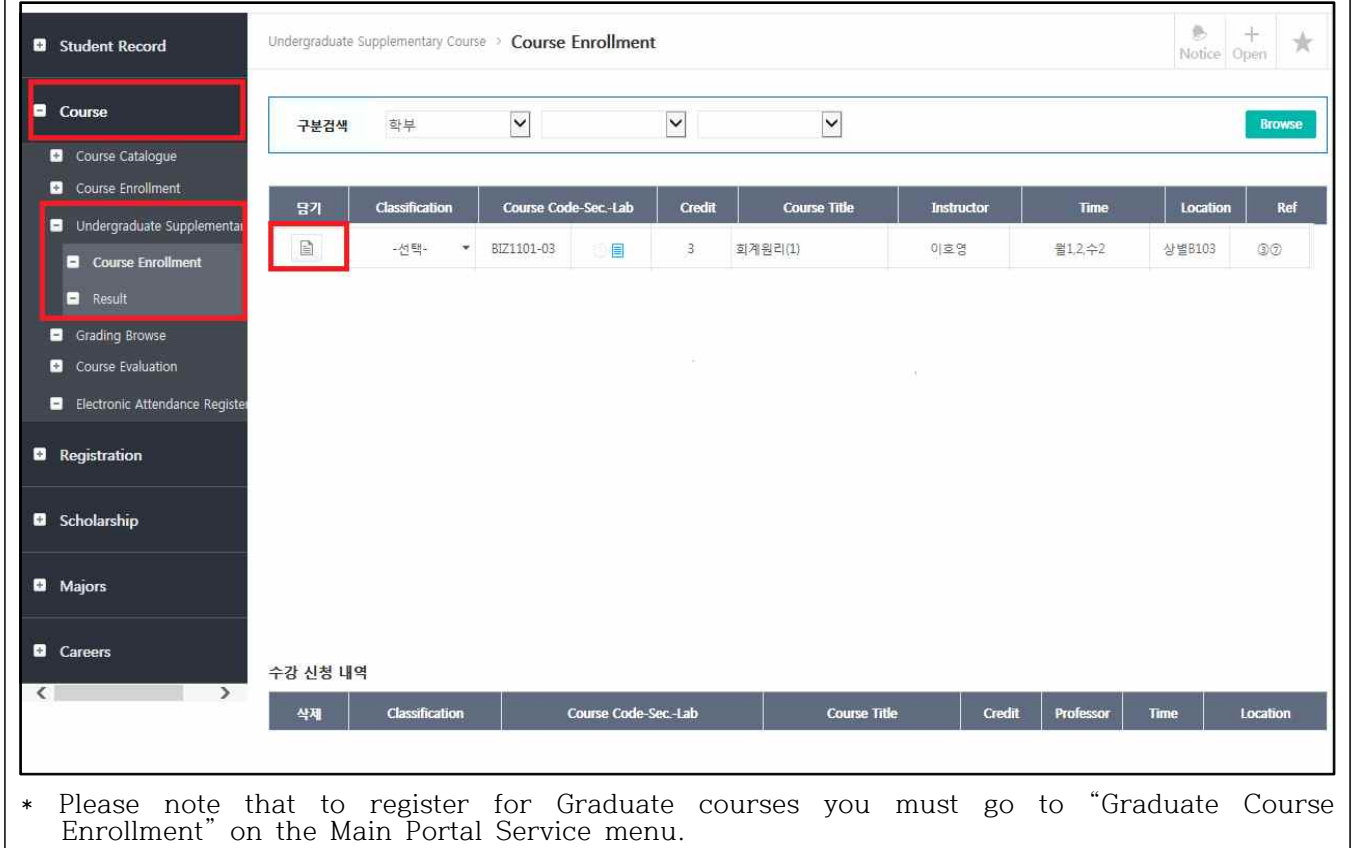

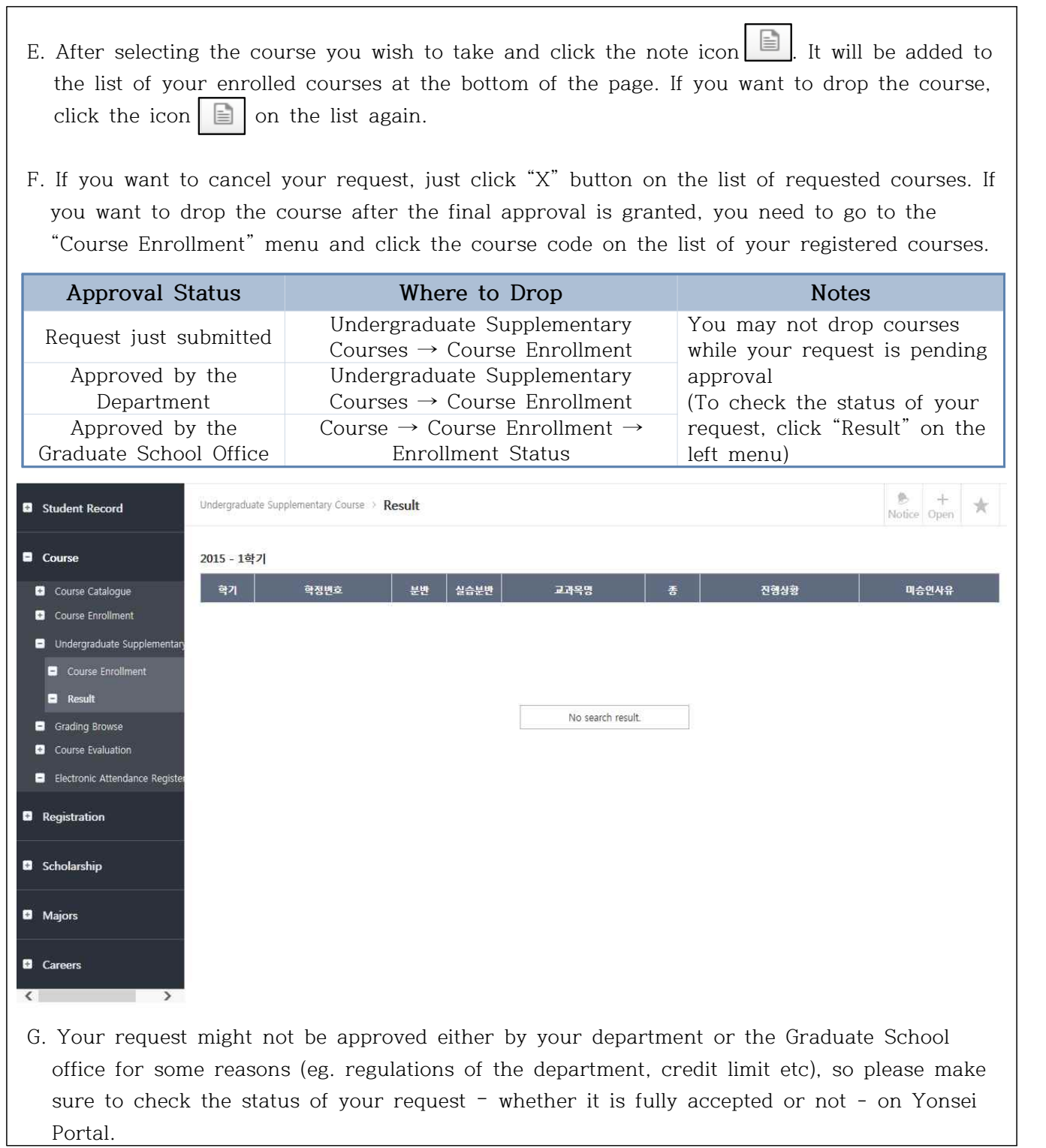

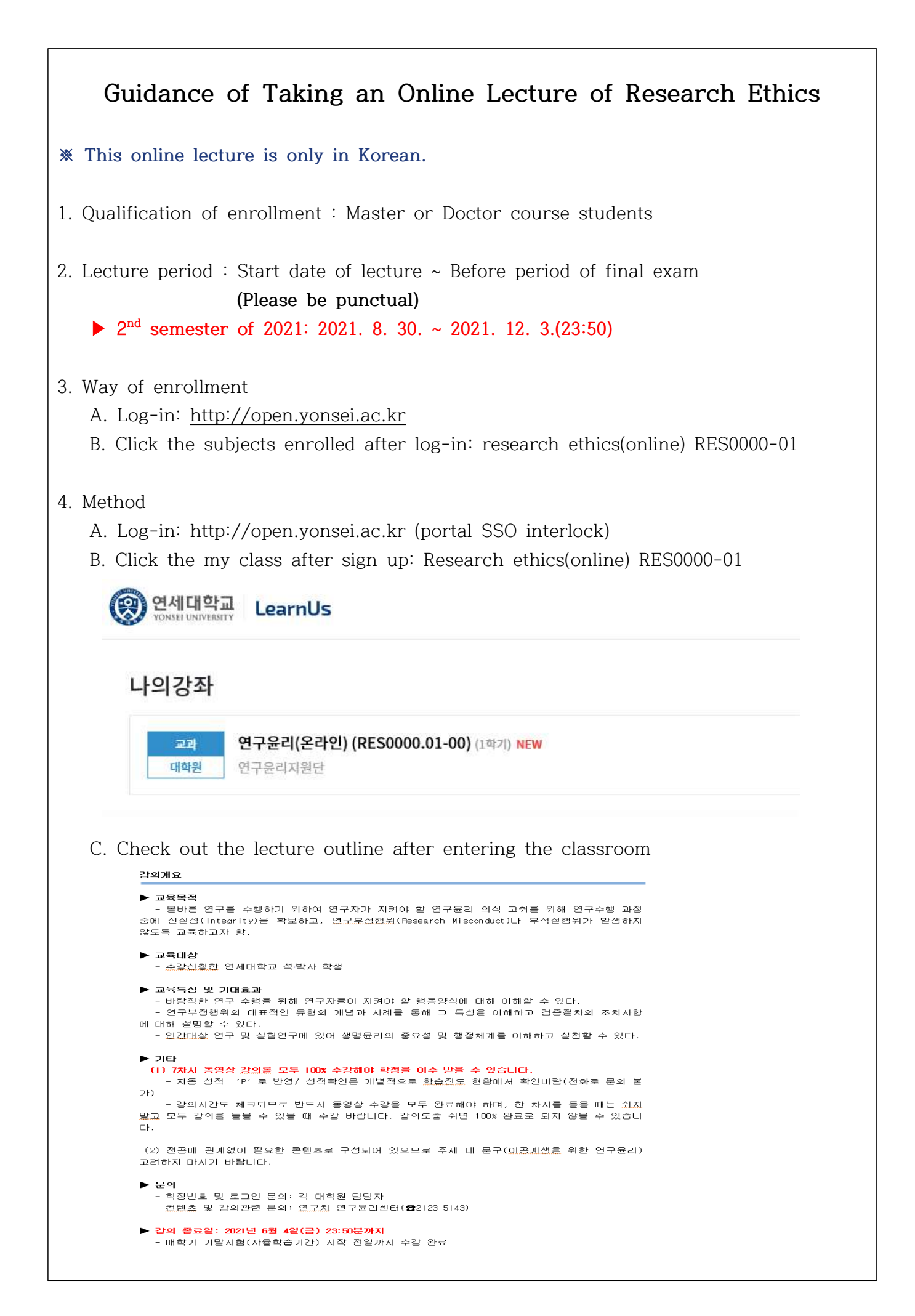

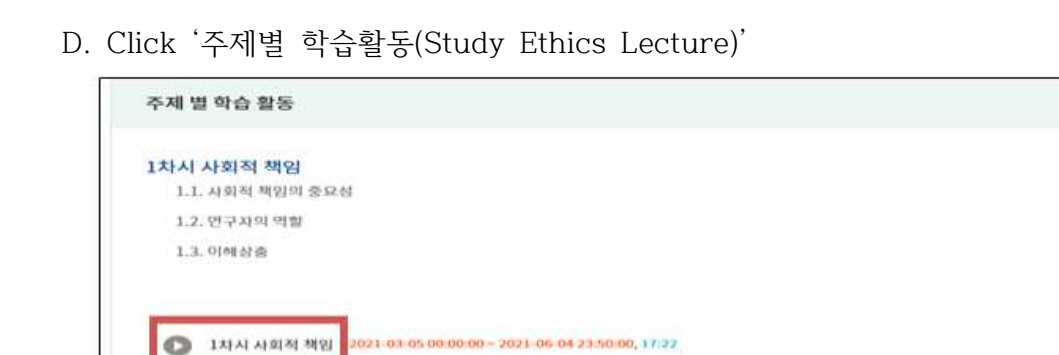

2차시+연구데이터 2021-03-02 09:00:00~2021-06-04 23:50:00, 21:29

- E. Take a lecture after clicking the course
	-

2차시 연구데이터 2.1. 연구데이터 수집 2.2. 연구대이터 활용 및 보관 2.3. 연구노트의 작성과 관리 2.4. 지식재산권

- 100% complete for each chapter<br>- If you complete 100% of all(1~7 chapter) courses, you will be automatically credited to the credit as 'P'.

> 1차시 <사회적 책임> 1.1. 사회적 책임의 중요성 1.2. 연구자의 역할 1.3. 이해상충 2차시 <연구데이터> 2.1. 연구데이터 수집 2.2. 연구데이터 활용 및 보관 2.3. 연구노트의 작성과 관리 2.4. 지식재산권 3차시 <출판윤리> 3.1. 중복게재의 유형 3.2. 중복게재의 판단기준 3.3. 저자자격 3.4. 저자 선정과 투고 3.5. 편집인과 심사자의 윤리 4차시 <연구부정행위> 4.1. 위조, 변조, 표절 4.2. 부당한 중복게재 4.3. 연구부정행위의 판단 기준 5차시 <연구공동체> 5.1. 연구실 문화 5.2. 바람직한 멘토링 5.3. 공동연구 6차시 <생명윤리 I> 6.1. 인간대상 연구의 원칙과 실제 7차시 <생명윤리 II> 7.1. 인체유래물의 원칙과 실제 7.2. 실험동물 보호의 원칙 7.3. 실험동물 보호의 실제

### F. ex) 1 st Chapter Screen

 - When you listen to one class, you must take all classes without taking a break to be 100% complete

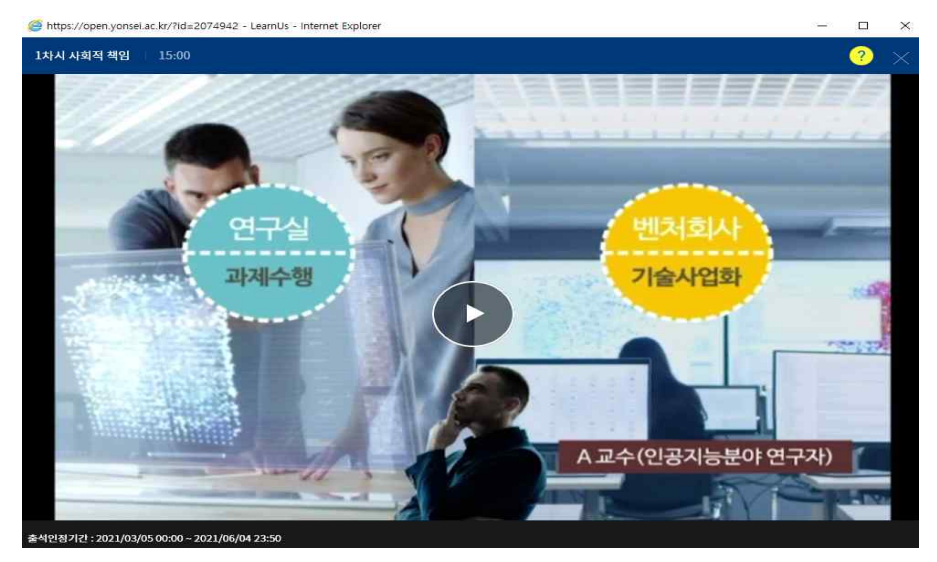

- G. Verifying your grades
	- Check <학습진도현황> at '성적/출석관리'
	- → **Automatic P-grade processing if the progress rate is all 100% (if 1% is insufficient, NP(None-pass))**
	- ※ **In LearnUs, only the progress rate(%) can be confirmed. The credit will be automatically credited upon completion of the course. P(pass) verification is not possible at LearnUs, so check only the progress rate.**

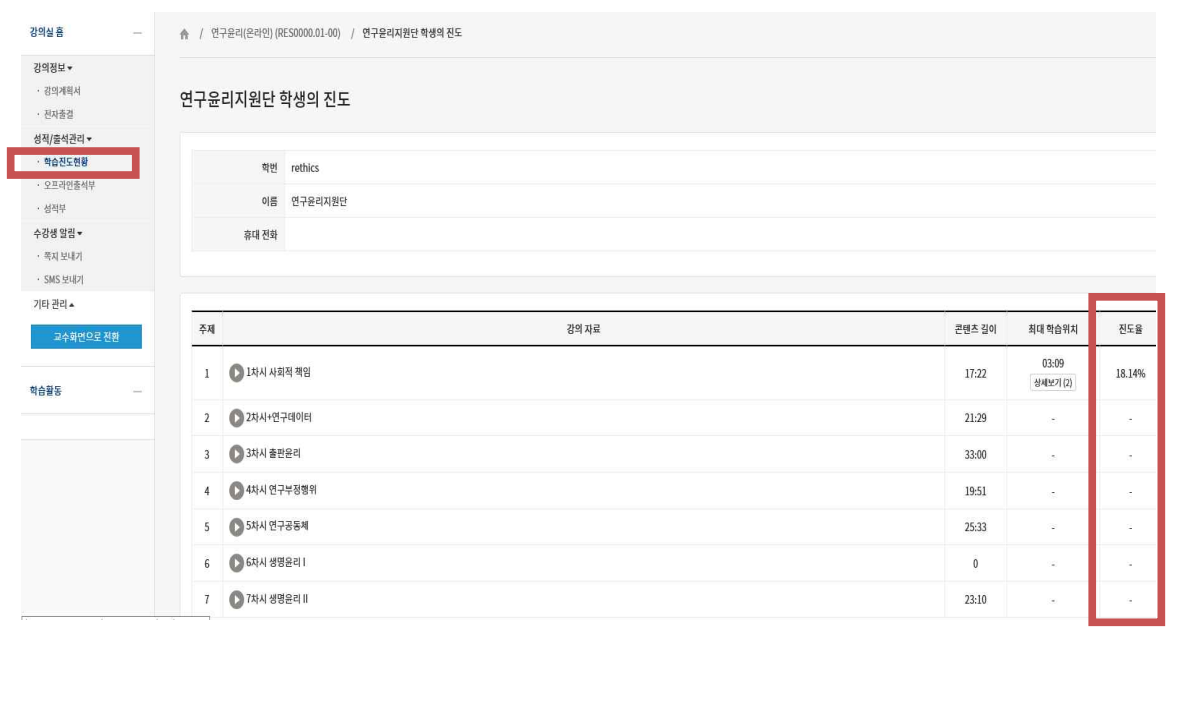